## 基于Excel的投资项目风险模拟分析 PDF转换可能丢失

## https://www.100test.com/kao\_ti2020/473/2021\_2022\_\_E5\_9F\_BA\_ E4\_BA\_8E\_EF\_BC\_A5\_EF\_c67\_473095.htm

 $\,$  Excel;  $\,$ 

Monte Carlo Simulation

Present Value, NPV

风险分析的统计信息,为投资决策提供有力支持。而Excel的

的概率,为投资决策提供了更为科学的决策依据。运用Excel

, where  $\mathbb{1}$ 

 $\mathbb N$ et

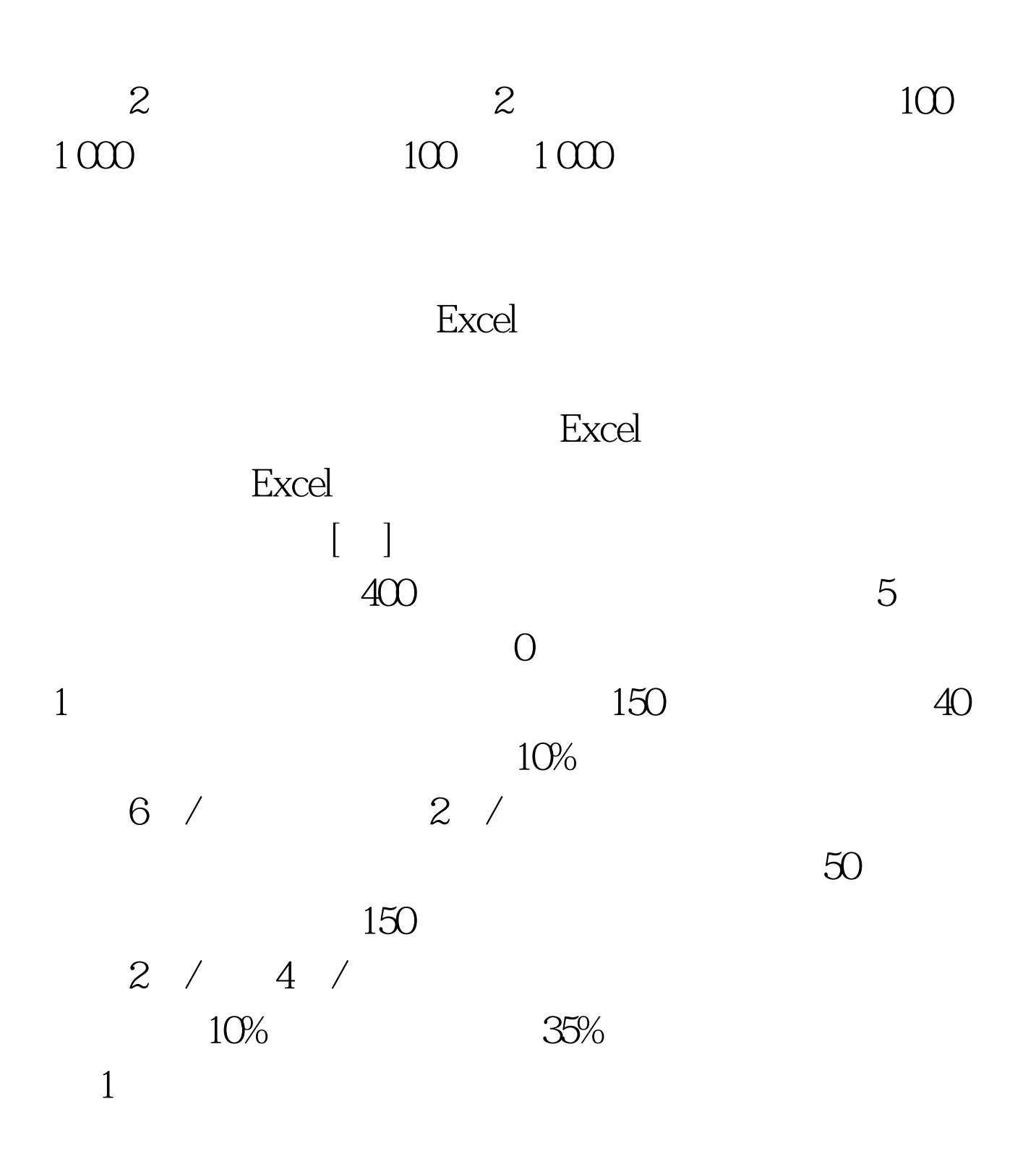

 $100Test$ www.100test.com

 $\epsilon=\epsilon$